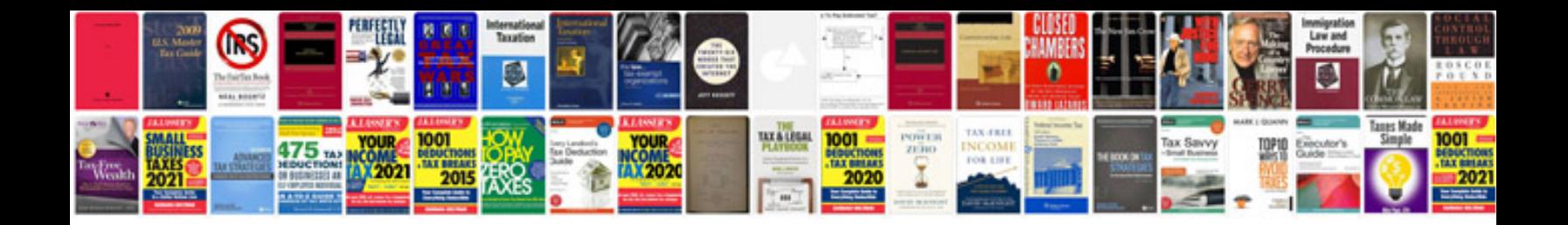

**Pie chart worksheet** 

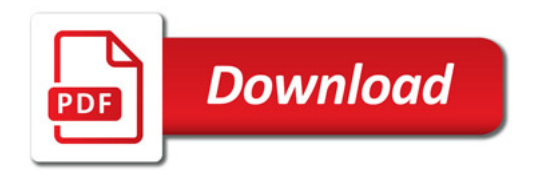

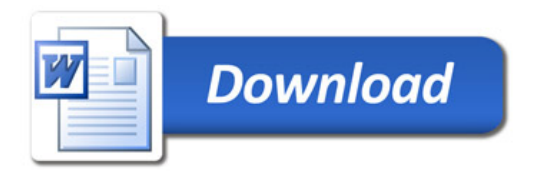